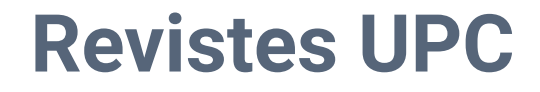

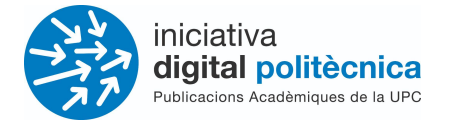

# **Revistes UPC - OJS 3.3**

### Guia d'ajut de l'autor/a - Enviament d'un article

## [revistes.upc.edu](http://revistes.upc.edu)

**Servei de Biblioteques, Publicacions i Arxius / Iniciativa Digital Politècnica SBPA/IDP**

> Universitat Politècnica de Catalunya Barcelona, Octubre 2021

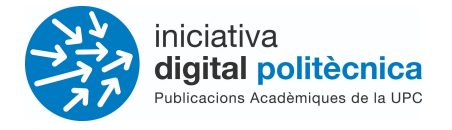

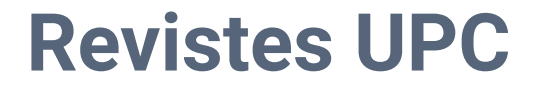

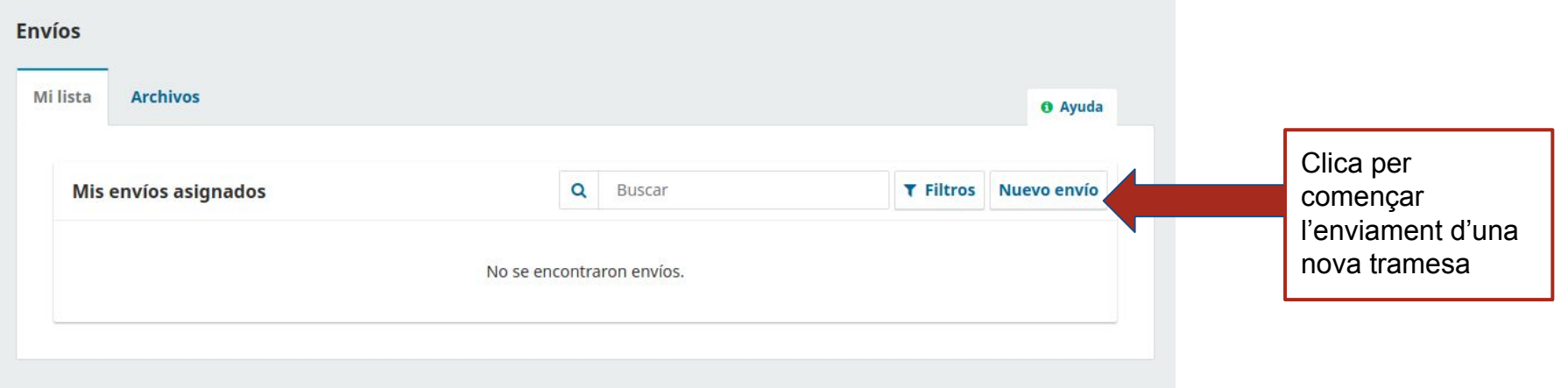

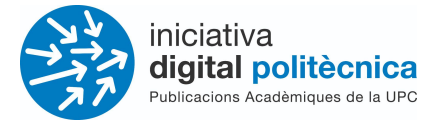

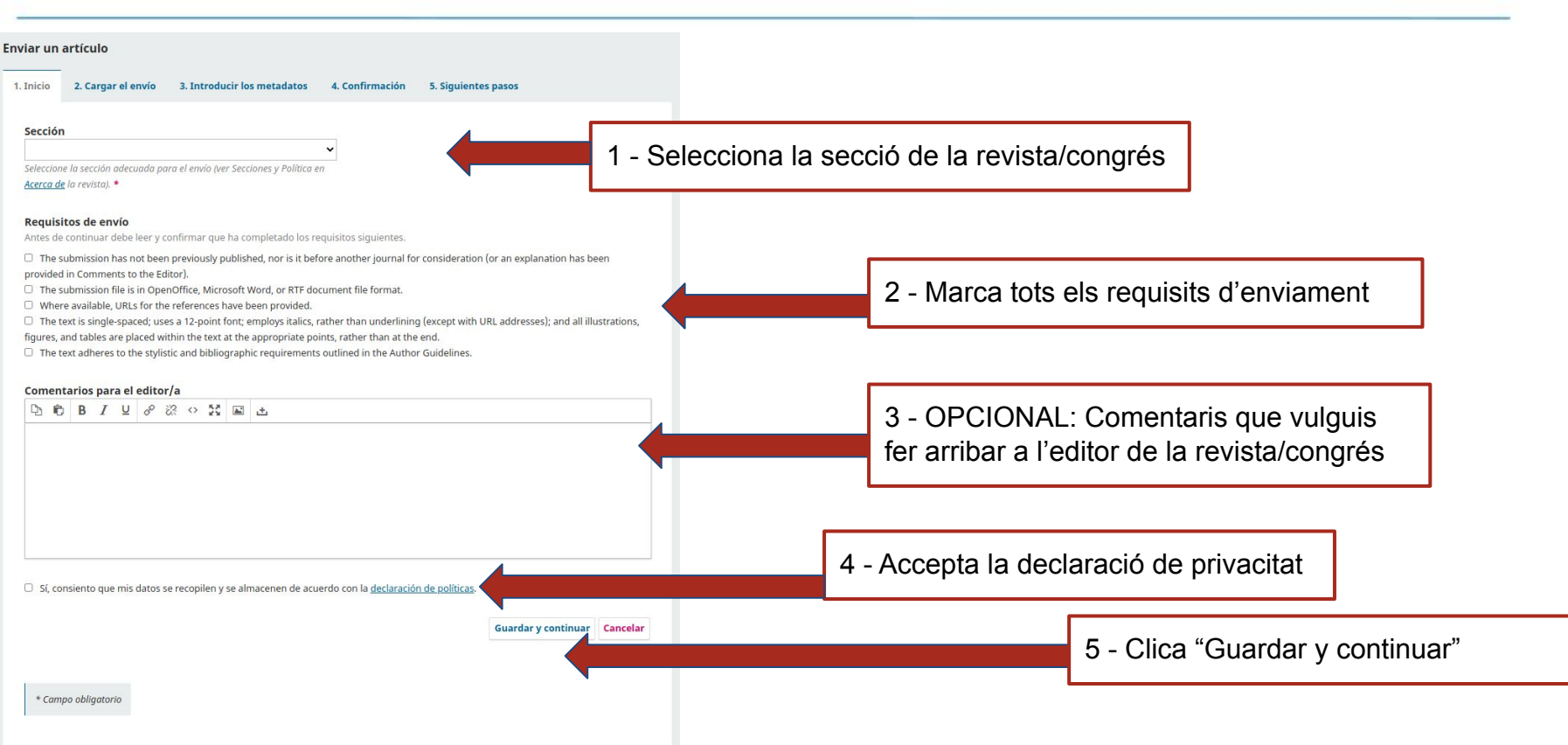

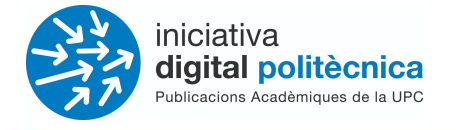

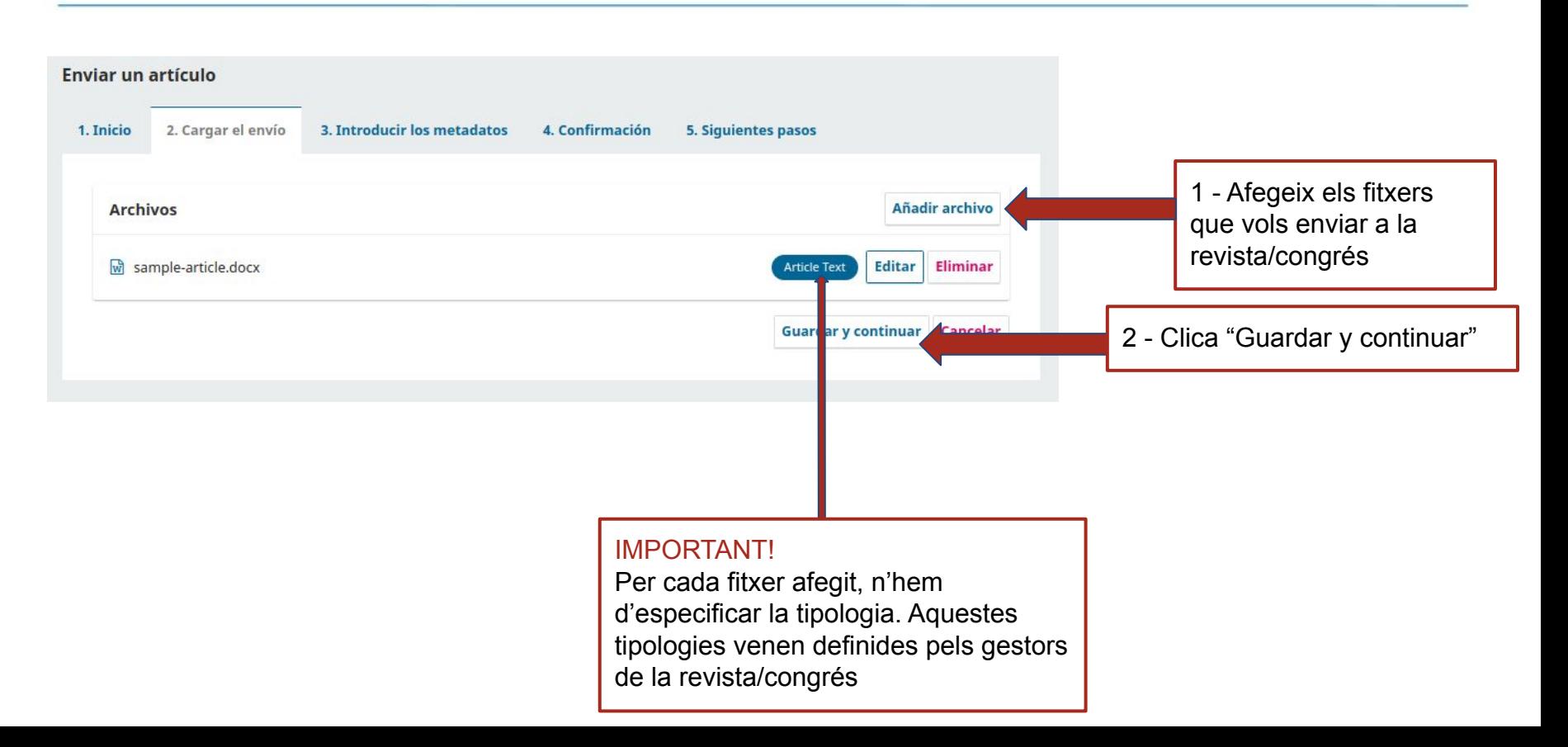

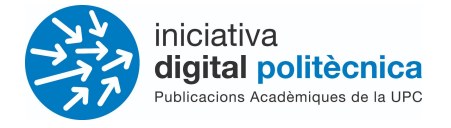

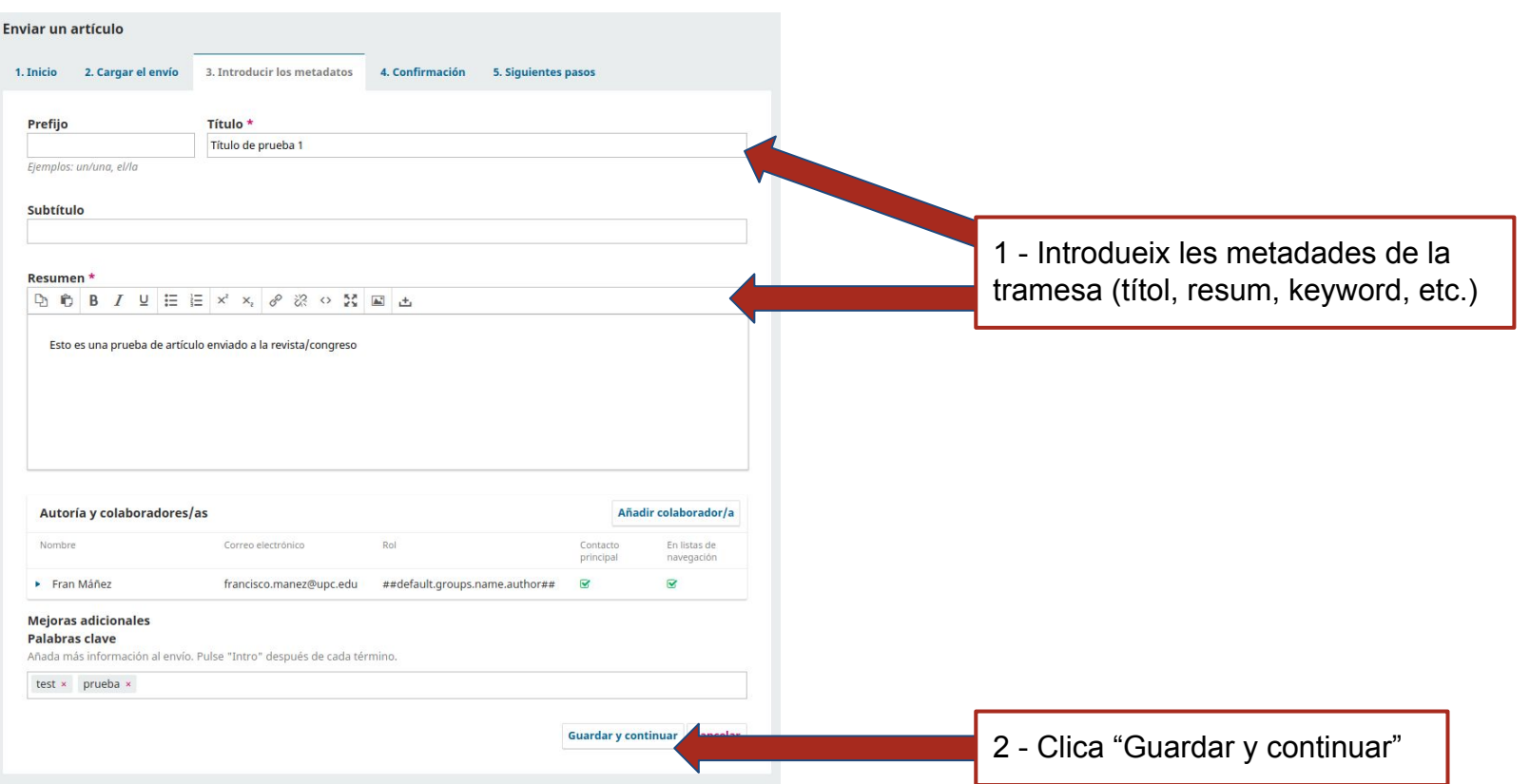

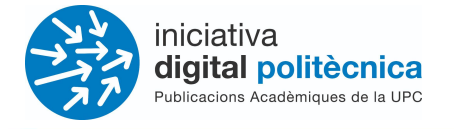

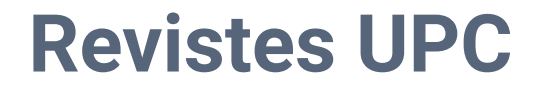

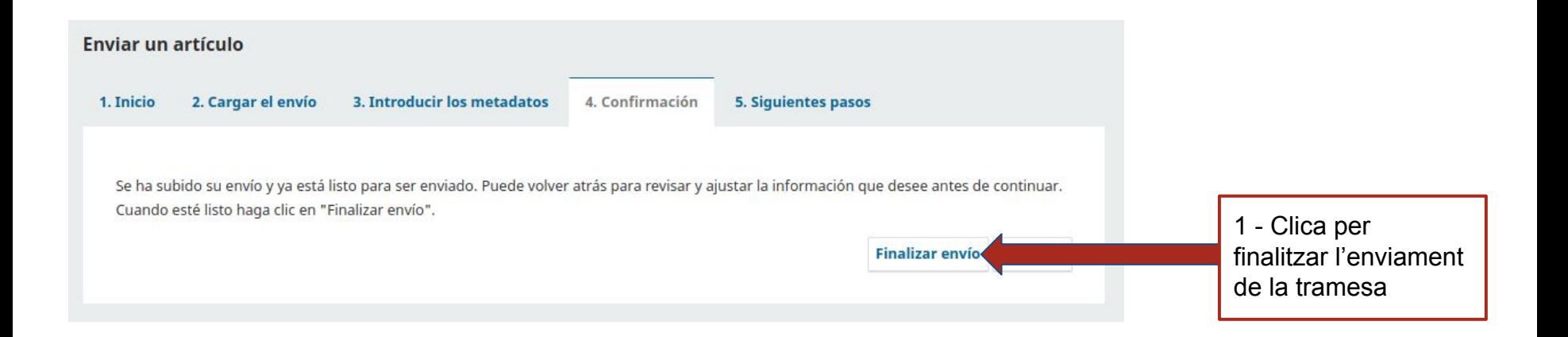

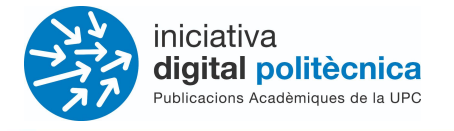

#### Enviar un artículo 2. Cargar el envío 5. Siguientes pasos 1. Inicio 3. Introducir los metadatos 4. Confirmación **OK Envío completo** Gracias por su interés por publicar con Maritime Transport Conference. ¿Y ahora qué? La revista ha sido notificada acerca de su envío y se le enviará un correo electrónico de confirmación para sus registros.

Cuando el editor haya revisado el envío, se contactará con usted.

Por ahora, usted puede:

- · Revisar este envío
- · Crear un nuevo envío
- · Volver al escritorio

Pantalla de confirmació de tramesa completada